# Calling Conventions

Hakim Weatherspoon CS 3410, Spring 2012 Computer Science Cornell University

### Goals for Today

Calling Convention for Procedure Calls

Enable code to be reused by allowing code snippets to be invoked

#### Will need a way to

- call the routine (i.e. transfer control to procedure)
- pass arguments
  - fixed length, variable length, recursively
- return to the caller
  - Putting results in a place where caller can find them
- Manage register

### Procedure Call Take 1: Use Jumps

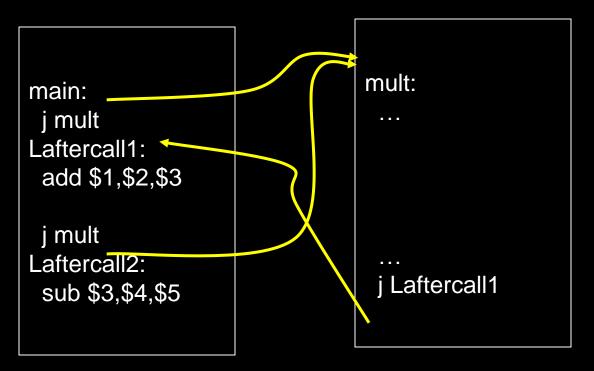

Jumps and branches can transfer control to the callee (called procedure) Jumps and branches can transfer control back

What happens when there are multiple calls from different call sites?

# Jump And Link

JAL (Jump And Link) instruction moves a new value into the PC, and simultaneously saves the old value in register \$31

Thus, can get back from the subroutine to the instruction immediately following the jump by transferring control back to PC in register \$31

#### Procedure Call Take 2: JAL/JR

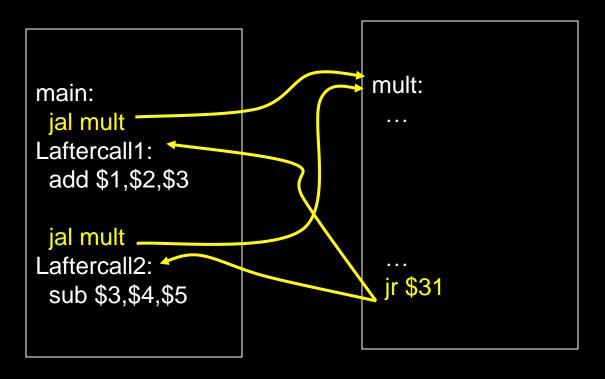

JAL saves the PC in register \$31

Subroutine returns by jumping to \$31

What happens for recursive invocations?

### Procedure Call Take 2: JAL/JR

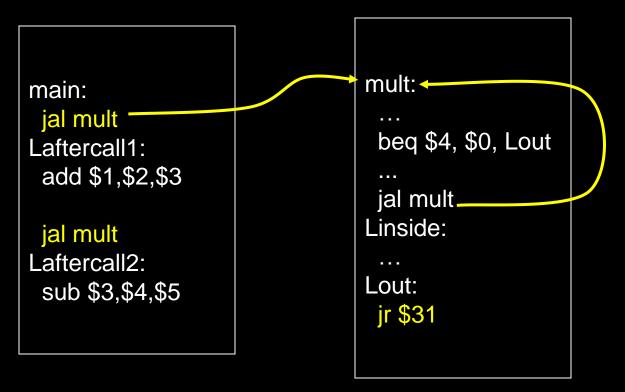

Recursion overwrites contents of \$31

Need to save and restore the register contents

#### Call Stacks

#### Call stack

 contains activation records (aka stack frames)

#### Each activation record contains

- the return address for that invocation
- the local variables for that procedure

A stack pointer (sp) keeps track of the top of the stack

dedicated register (\$29) on the MIPS

#### Manipulated by push/pop operations

- push: move sp down, store
- pop: load, move sp up

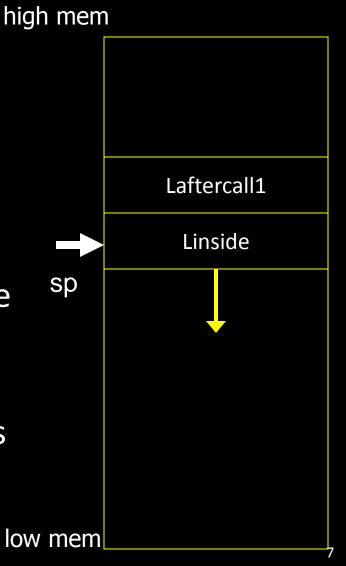

#### Stack Growth

Stacks start at a high address in memory

#### Stacks grow down as frames are pushed on

- Recall that the data region starts at a low address and grows up
- The growth potential of stacks and data region are not artificially limited

# Anatomy of an executing program

0xfffffffc

system reserved

0x80000000 0x7fffffc

stack

0x10000000

0x00400000 0x00000000 dynamic data (heap)

static data

code (text)

system reserved

top

bottom

#### Take 3: JAL/JR with Activation Records

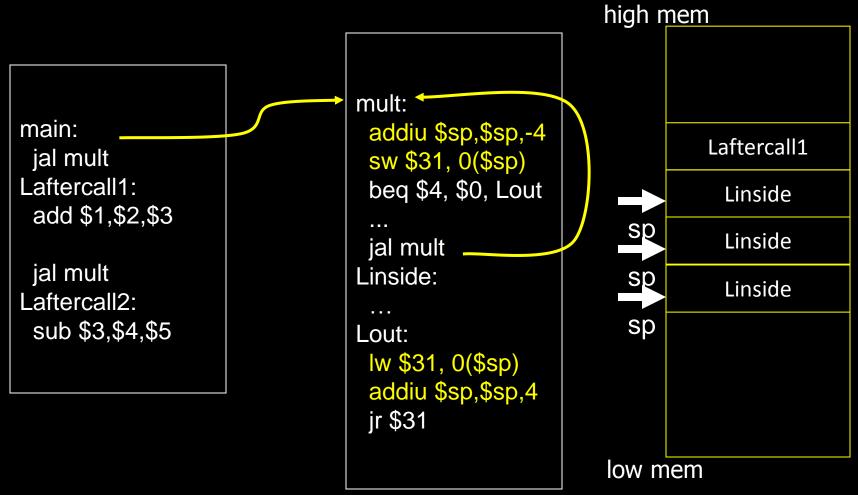

Stack used to save and restore contents of \$31

#### Take 3: JAL/JR with Activation Records

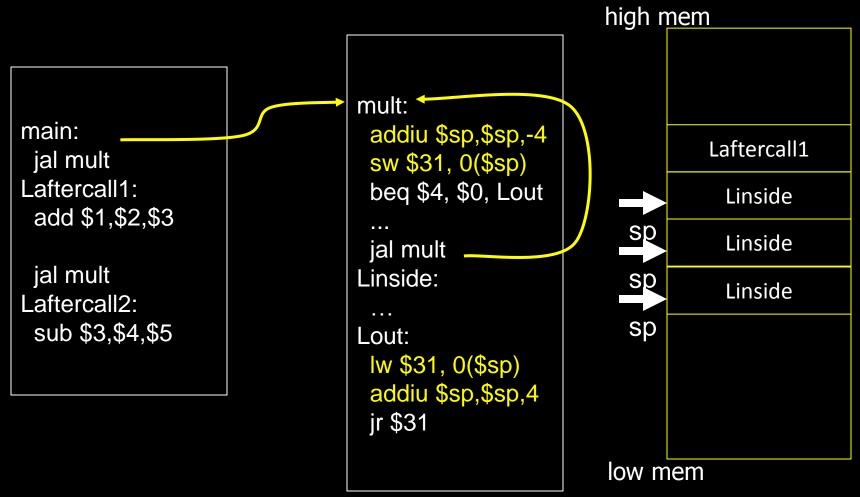

Stack used to save and restore contents of \$31

How about arguments?

# Arguments & Return Values

Need consistent way of passing arguments and getting the result of a subroutine invocation

Given a procedure signature, need to know where arguments should be placed

```
int min(int a, int b);
int subf(int a, int b, int c, int d, int e);
int isalpha(char c);
int treesort(struct Tree *root);
struct Node *createNode();
struct Node mynode();
```

Too many combinations of char, short, int, void \*, struct, etc.

MIPS treats char, short, int and void \* identically

### Simple Argument Passing

```
main:
li $a0, 6
li $a1, 7
jal min
// result in $v0
```

# First four arguments are passed in registers

Specifically, \$4, \$5, \$6 and \$7, aka \$a0, \$a1, \$a2, \$a3

The returned result is passed back in a register

Specifically, \$2, aka \$v0

#### Conventions so far:

- args passed in \$a0, \$a1, \$a2, \$a3
- return value (if any) in \$v0, \$v1
- stack frame at \$sp
  - contains \$ra (clobbered on JAL to sub-functions)

Q: What about argument lists?

### Many Arguments

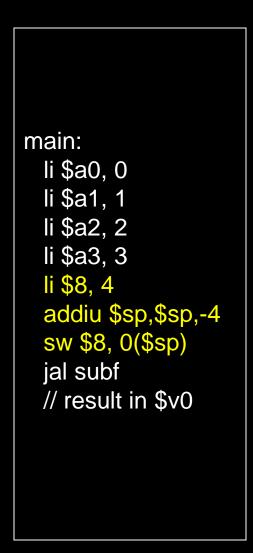

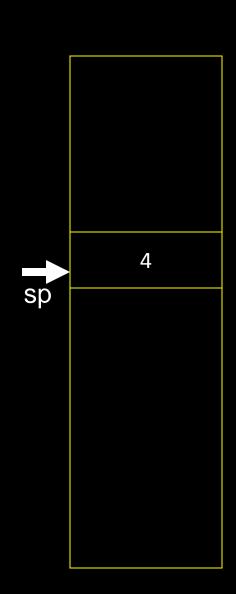

What if there are more than 4 arguments?

Use the stack for the additional arguments

"spill"

### Many Arguments

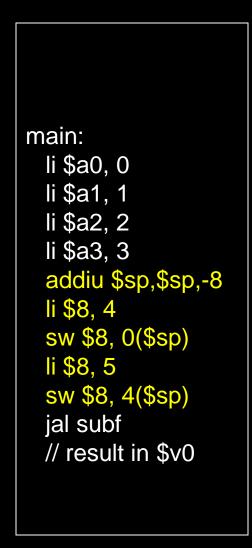

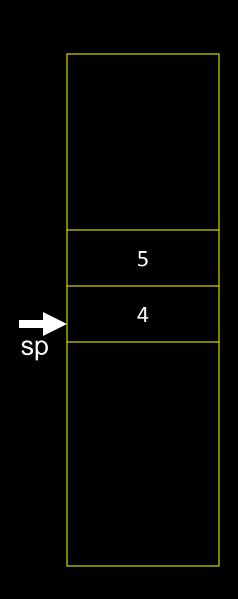

What if there are more than 4 arguments?

Use the stack for the additional arguments

"spill"

### Variable Length Arguments

```
printf("Coordinates are: %d %d %d\n", 1, 2, 3);
```

- Could just use the regular calling convention, placing first four arguments in registers, spilling the rest onto the stack
  - Callee requires special-case code
  - if(argno == 1) use a0, ... else if (argno == 4) use a3, else use stack offse
- Best to use an (initially confusing but ultimately simpler) approach:
  - Pass the first four arguments in registers, as usual
  - Pass the rest on the stack
  - Reserve space on the stack for all arguments, including the first four
- Simplifies functions that use variable-length arguments
  - Store a0-a3 on the slots allocated on the stack, refer to all arguments
    through the stack

### Register Layout on Stack

```
main:
  li $a0, 0
  li $a1, 1
  li $a2, 2
  li $a3, 3
  addiu $sp,s$p,-24
  li $8, 4
  sw $8, 16($sp)
  li $8, 5
  sw $8, 20($sp)
  jal subf
  // result in$ v0
```

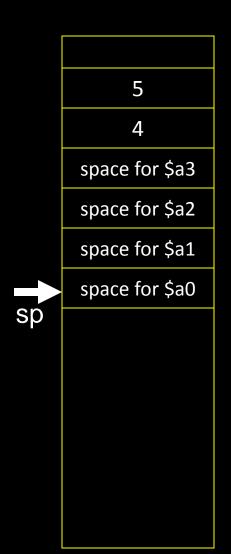

First four arguments are in registers

The rest are on the

The rest are on the stack

There is room on the stack for the first four arguments, just in case

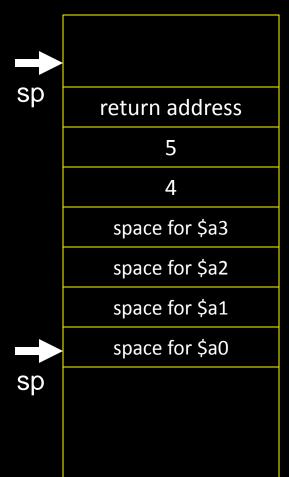

```
blue() {
    pink(0,1,2,3,4,5);
}
```

| return address |
|----------------|
| 5              |
| 4              |
| space for \$a3 |
| space for \$a2 |
| space for \$a1 |
| space for \$a0 |
| return address |
|                |

```
blue() {
    pink(0,1,2,3,4,5);
}
pink(int a, int b, int c, int d, int e, int f) {
    ...
}
```

#### Conventions so far:

- first four arg words passed in \$a0, \$a1, \$a2, \$a3
- remaining arg words passed on the stack
- return value (if any) in \$v0, \$v1
- stack frame at \$sp
  - contains \$ra (clobbered on JAL to sub-functions)
  - contains extra arguments to sub-functions
  - contains space for first 4 arguments to sub-functions

# MIPS Register Conventions so far:

| r0  | \$zero | zero           | r16 |      |                |
|-----|--------|----------------|-----|------|----------------|
| r1  | \$at   | assembler temp | r17 |      |                |
| r2  | \$v0   | function       | r18 |      |                |
| r3  | \$v1   | return values  | r19 |      |                |
| r4  | \$a0   |                | r20 |      |                |
| r5  | \$a1   | function       | r21 |      |                |
| r6  | \$a2   | arguments      | r22 |      |                |
| r7  | \$a3   |                | r23 |      |                |
| r8  |        |                | r24 |      |                |
| r9  |        |                | r25 |      |                |
| r10 |        |                | r26 | \$k0 | reserved       |
| r11 |        |                | r27 | \$k1 | for OS kernel  |
| r12 |        |                | r28 |      |                |
| r13 |        |                | r29 |      |                |
| r14 |        |                | r30 |      |                |
| r15 |        |                | r31 | \$ra | return address |

### Java vs C: Pointers and Structures

- Pointers are 32-bits, treat just like ints
- Pointers to structs are pointers
- C allows passing whole structs
  - int distance(struct Point p1, struct Point p2);
  - Treat like a collection of consecutive 32-bit arguments, use registers for first 4 words, stack for rest
  - Inefficient and to be avoided, better to use
     int distance(struct Point \*p1, struct Point \*p2);
     in all cases

#### Globals and Locals

Global variables are allocated in the "data" region of the program

Exist for all time, accessible to all routines

Local variables are allocated within the stack frame

Exist solely for the duration of the stack frame

Dangling pointers are pointers into a destroyed stack frame

- C lets you create these, Java does not
- int \*foo() { int a; return &a; }

#### Global and Locals

#### How does a function load global data?

global variables are just above 0x10000000

#### Convention: global pointer

- r28 is \$gp (pointer into *middle* of global data section)
   \$gp = 0x10008000
- Access most global data using LW at \$gp +/- offset LW \$v0, 0x8000(\$gp)
   LW \$v1, 0x7FFF(\$gp)

# Anatomy of an executing program

0xfffffffc

system reserved

0x80000000 0x7fffffc

stack

0x10000000

0x00400000

0x00000000

dynamic data (heap)

static data

code (text)

system reserved

top

bottom

#### Frame Pointer

# It is often cumbersome to keep track of location of data on the stack

 The offsets change as new values are pushed onto and popped off of the stack

#### Keep a pointer to the top of the stack frame

Simplifies the task of referring to items on the stack

#### A frame pointer, \$30, aka \$fp

- Value of \$sp upon procedure entry
- Can be used to restore \$sp on exit

### Register Usage

Suppose a routine would like to store a value in a register Two options: callee-save and caller-save

#### Callee-save:

- Assume that one of the callers is already using that register to hold a value of interest
- Save the previous contents of the register on procedure entry, restore just before procedure return
- E.g. \$31

#### Caller-save:

- Assume that a caller can clobber any one of the registers
- Save the previous contents of the register before proc call
- Restore after the call

MIPS calling convention supports both

#### Callee-Save

```
main:
 addiu $sp,$sp,-32
 sw $31,28($sp)
 sw $30, 24($sp)
 sw $17, 20($sp)
 sw $16, 16($sp)
 addiu $30, $sp, 28
 [use $16 and $17]
 lw $31,28($sp)
 lw $30,24($sp)
 lw $17, 20$sp)
 lw $16, 16($sp)
 addiu $sp,$sp,32
```

Assume caller is using the registers Save on entry, restore on exit

Pays off if caller is actually using the registers, else the save and restore are wasted

#### Callee-Save

```
main:
 addiu $sp,$sp,-32
 sw $ra,28($sp)
 sw $fp, 24($sp)
 sw $s1, 20($sp)
 sw $s0, 16($sp)
 addiu $fp, $sp, 28
 [use $s0 and $s1]
 lw $ra,28($sp)
 lw $fp,24($sp)
 lw $s1, 20$sp)
 lw $s0, 16($sp)
 addiu $sp,$sp,32
```

Assume caller is using the registers Save on entry, restore on exit

Pays off if caller is actually using the registers, else the save and restore are wasted

#### Caller-Save

```
main:
 [use $8 & $9]
 addiu $sp,$sp,-8
 sw $9, 4($sp)
 sw $8, 0($sp)
 jal mult
 lw $9, 4($sp)
 lw $8, 0($sp)
 addiu $sp,$sp,8
 [use $8 & $9]
```

Assume the registers are free for the taking, clobber them

But since other subroutines will do the same, must protect values that will be used later

By saving and restoring them before and after subroutine invocations

Pays off if a routine makes few calls to other routines with values that need to be preserved

#### Caller-Save

```
main:
 [use $t0 & $t1]
 addiu $sp,$sp,-8
 sw $t1, 4($sp)
 sw $t0, 0($sp)
 jal mult
 lw $t1, 4($sp)
 lw $t0, 0($sp)
 addiu $sp,$sp,8
 [use $t0 & $t1]
```

Assume the registers are free for the taking, clobber them

But since other subroutines will do the same, must protect values that will be used later

By saving and restoring them before and after subroutine invocations

Pays off if a routine makes few calls to other routines with values that need to be preserved

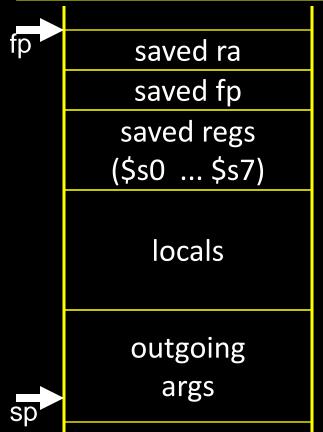

```
# allocate frame
# save $ra
# save old $fp
# save ...
# save ...
# set new frame pointer
# restore ...
# restore ...
# restore old $fp
# restore $ra
# dealloc frame
```

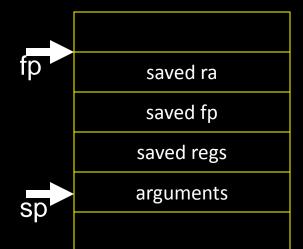

```
blue() {
    pink(0,1,2,3,4,5);
}
```

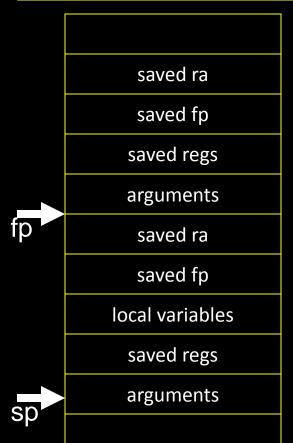

```
blue() {
    pink(0,1,2,3,4,5);
}
pink(int a, int b, int c, int d, int e, int f) {
    orange(10,11,12,13,14);
}
```

| saved ra        |  |
|-----------------|--|
| saved fp        |  |
| saved regs      |  |
| arguments       |  |
| saved ra        |  |
| saved fp        |  |
| local variables |  |
| saved regs      |  |
| arguments       |  |
| saved ra        |  |
| saved fp        |  |
| local variables |  |
|                 |  |

```
blue() {
  pink(0,1,2,3,4,5);
pink(int a, int b, int c, int d, int e, int f) {
   orange(10,11,12,13,14);
orange(int a, int b, int c, int, d, int e) {
       char buf[100];
       gets(buf); // read string, no check!
```

#### **Buffer Overflow**

| saved ra        |
|-----------------|
| saved fp        |
| saved regs      |
| arguments       |
| saved ra        |
| saved fp        |
| local variables |
| saved regs      |
| arguments       |
| saved ra        |
| saved fp        |
| local variables |
|                 |

```
blue() {
  pink(0,1,2,3,4,5);
pink(int a, int b, int c, int d, int e, int f) {
   orange(10,11,12,13,14);
orange(int a, int b, int c, int, d, int e) {
       char buf[100];
       gets(buf); // read string, no check!
```

### MIPS Register Recap

Return address: \$31 (ra)

Stack pointer: \$29 (sp)

Frame pointer: \$30 (fp)

First four arguments: \$4-\$7 (a0-a3)

Return result: \$2-\$3 (v0-v1)

Callee-save free regs: \$16-\$23 (s0-s7)

Caller-save free regs: \$8-\$15,\$24,\$25 (t0-t9)

Reserved: \$26, \$27

Global pointer: \$28 (gp)

Assembler temporary: \$1 (at)

MIPS Register Conventions

| r0  | \$zero   | zero                             | r16 | \$s0 |                     |
|-----|----------|----------------------------------|-----|------|---------------------|
| r1  | \$at     | assembler temp                   | r17 | \$s1 |                     |
| r2  | \$v0     | function                         | r18 | \$s2 |                     |
| r3  | \$v1     | return values function arguments | r19 | \$s3 | saved               |
| r4  | \$a0     |                                  | r20 | \$s4 | (callee save)       |
| r5  | \$a1     |                                  | r21 | \$s5 |                     |
| r6  | \$a2     |                                  | r22 | \$s6 |                     |
| r7  | \$a3     |                                  | r23 | \$s7 |                     |
| r8  | \$t0     |                                  | r24 | \$t8 | more temps          |
| r9  | \$t1     |                                  | r25 | \$t9 | (caller save)       |
| r10 | \$t2     | temps<br>(caller save)           | r26 | \$k0 | reserved for        |
| r11 | \$t3     |                                  | r27 | \$k1 | kernel              |
| r12 | \$t4     |                                  | r28 | \$gp | global data pointer |
| r13 | <u> </u> |                                  | r29 | \$sp | stack pointer       |
| r14 | · ·      |                                  | r30 | \$fp | frame pointer       |
| r15 | \$t7     |                                  | r31 | \$ra | return address      |

# Recap: Conventions so far

- first four arg words passed in \$a0, \$a1, \$a2, \$a3
- remaining arg words passed in parent's stack frame
- return value (if any) in \$v0, \$v1
- stack frame at \$sp
  - contains \$ra (clobbered on JAL to sub-functions)
  - contains local vars (possibly clobbered by sub-functions)
  - contains extra arguments to sub-functions
  - contains space for first 4 arguments to sub-functions
- callee save regs are preserved
- caller save regs are not
- Global data accessed via \$gp

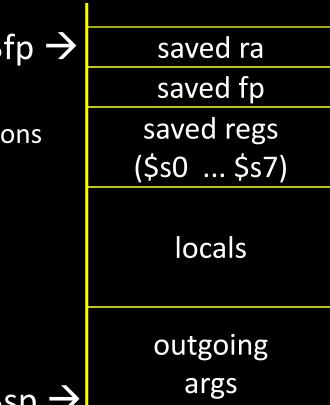